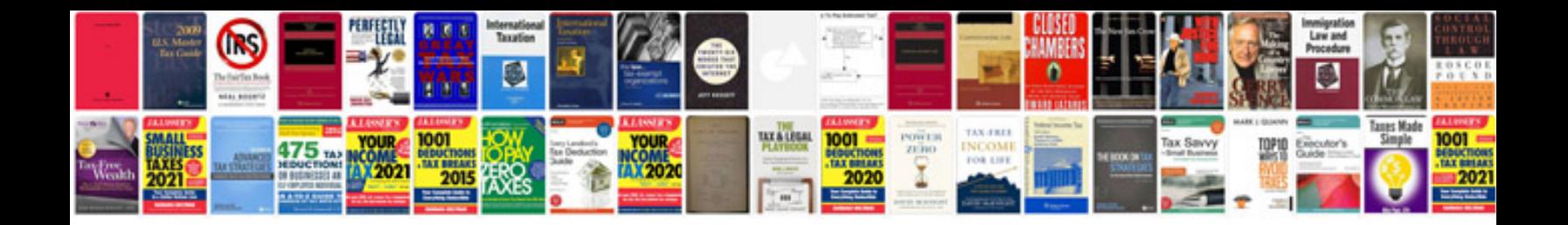

Learning sas by example ron cody download

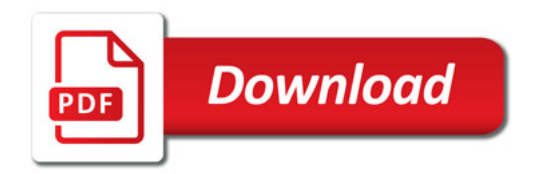

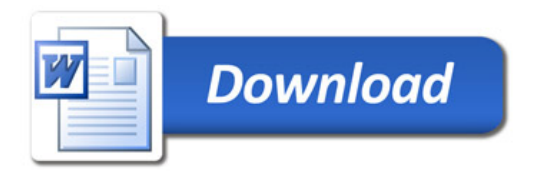